# **Использование ИКТ в образовательном**

#### **процессе**

"Скажи мне, и я забуду. Покажи мне, - я смогу запомнить. Позволь мне это сделать самому, И это станет моим навсегда". *Древняя мудрость*

Этапы разработки урока с использованием ИКТ

- I этап **концептуальный**,
- II этап **технологический**,
- III этап **операционный**

#### Типы уроков с использованием ИКТ

- урок с компьютерной поддержкой,
- урок с выходом в Интернет,
- урок с мультимедийной поддержкой.

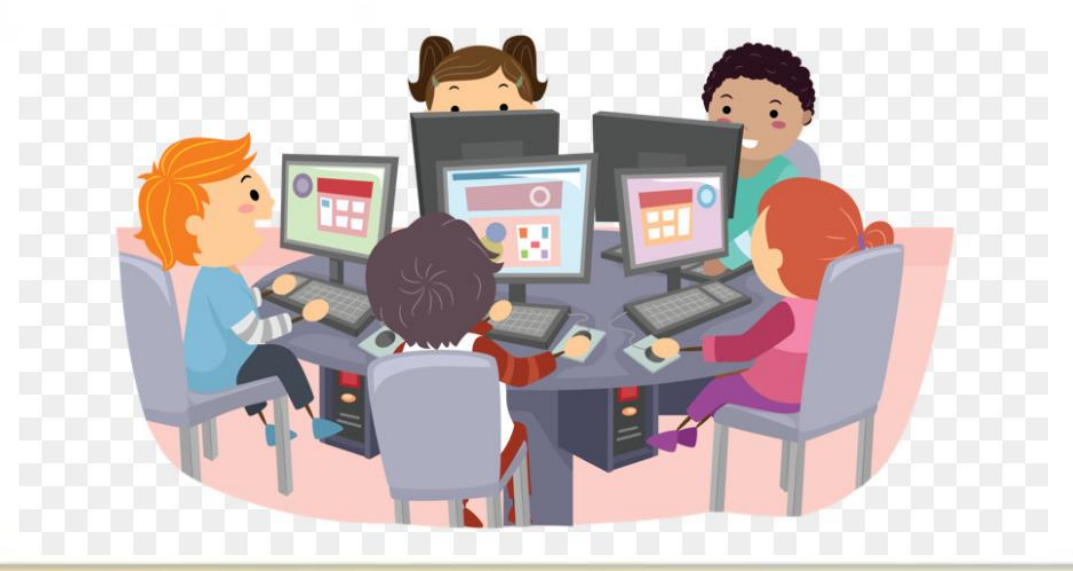

#### Преимущества интерактивной доски

- совместимость с программами всех лет обучения;
- возможность работать с веб-сайтами и другими ресурсами;
- большие возможности для взаимодействия и обсуждения в классе;
- возможность сделать занятия интересными и увлекательными;
- освобождение учеников от необходимости записывать учебный материал благодаря возможности сохранять и распечатывать всё, что появляется на доске;
- позволяет увеличить темп занятия;
- - возможность для учителей делиться материалами друг с другом;
- предоставляет большие возможности для коллективной работы, для развития личных и социальных навыков.

## Средства ИКТ

- обучающие программы,
- электронные учебники,
- тестовая система компьютерного контроля,
- электронные образовательные ресурсы.

### Дистанционное обучение для детей-инвалидов и детей с ограниченными возможностями здоровья необходимо.

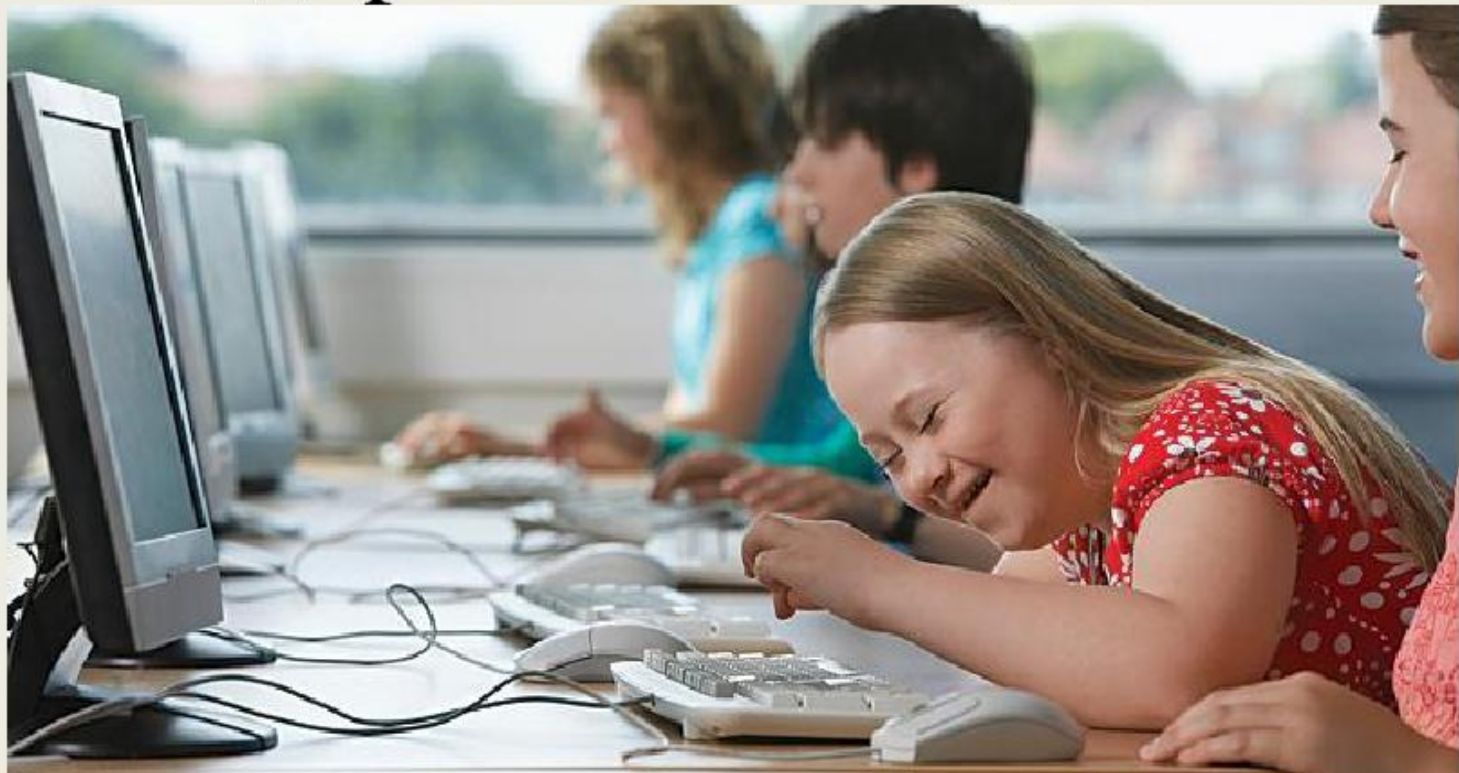

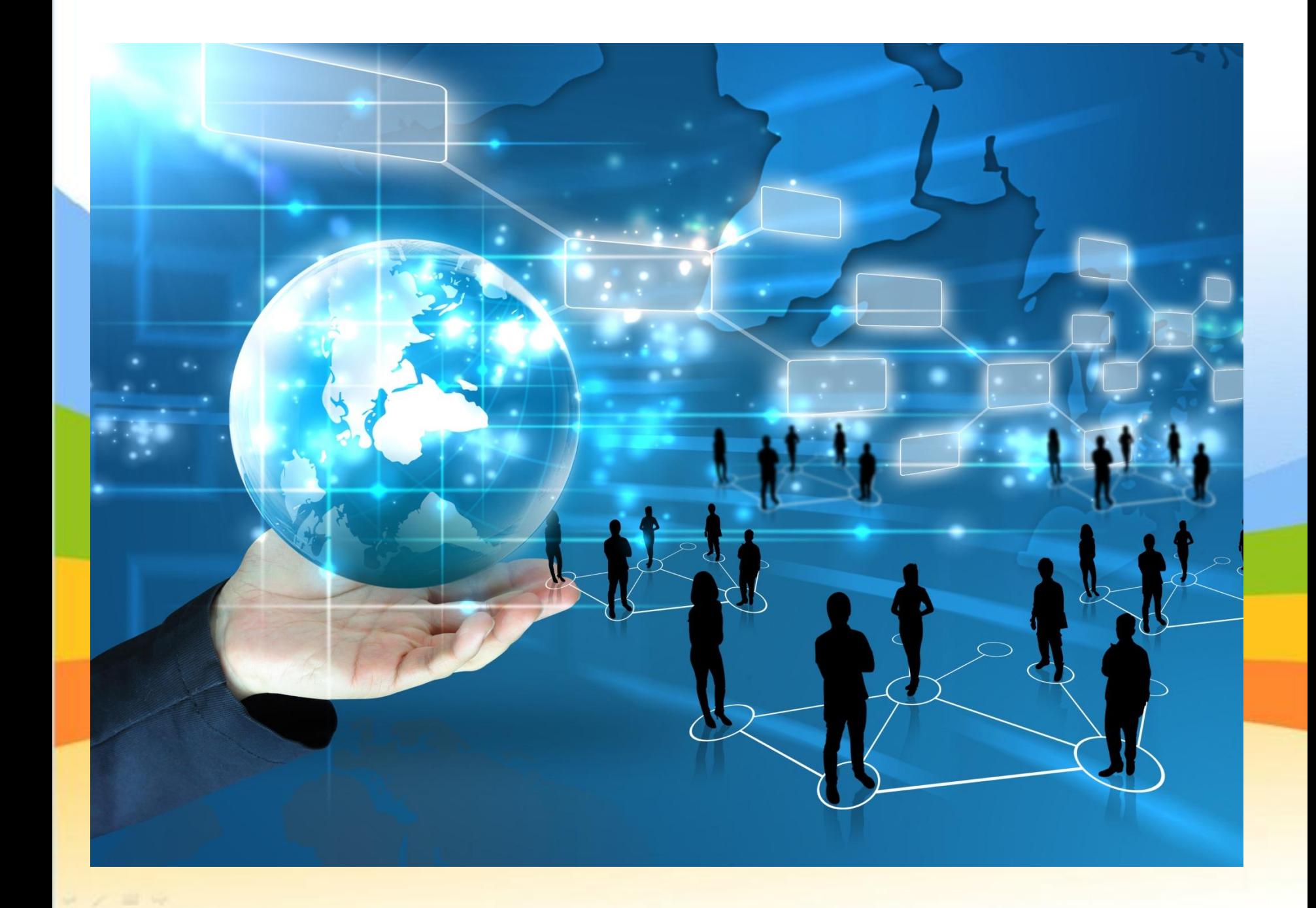

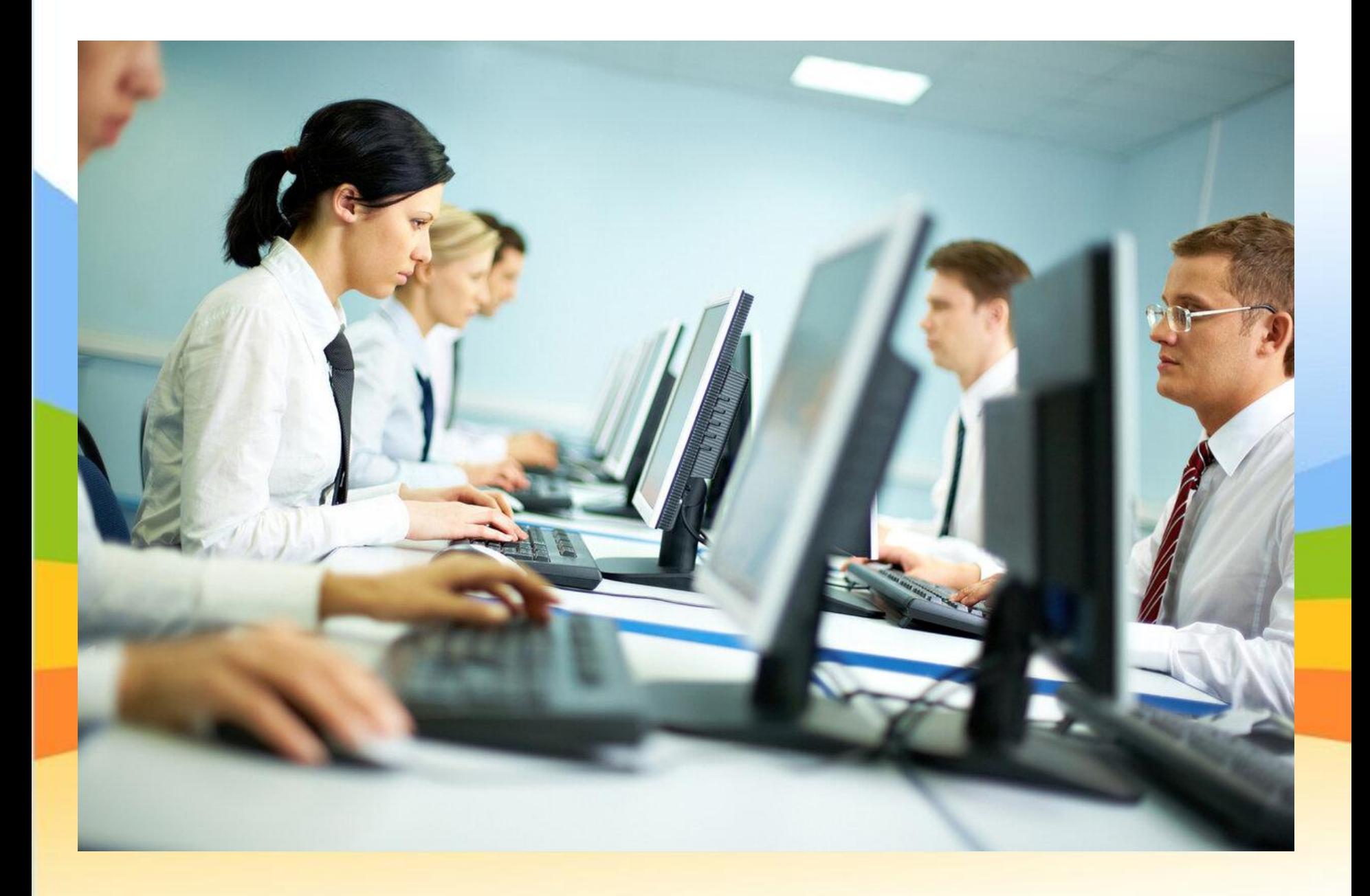

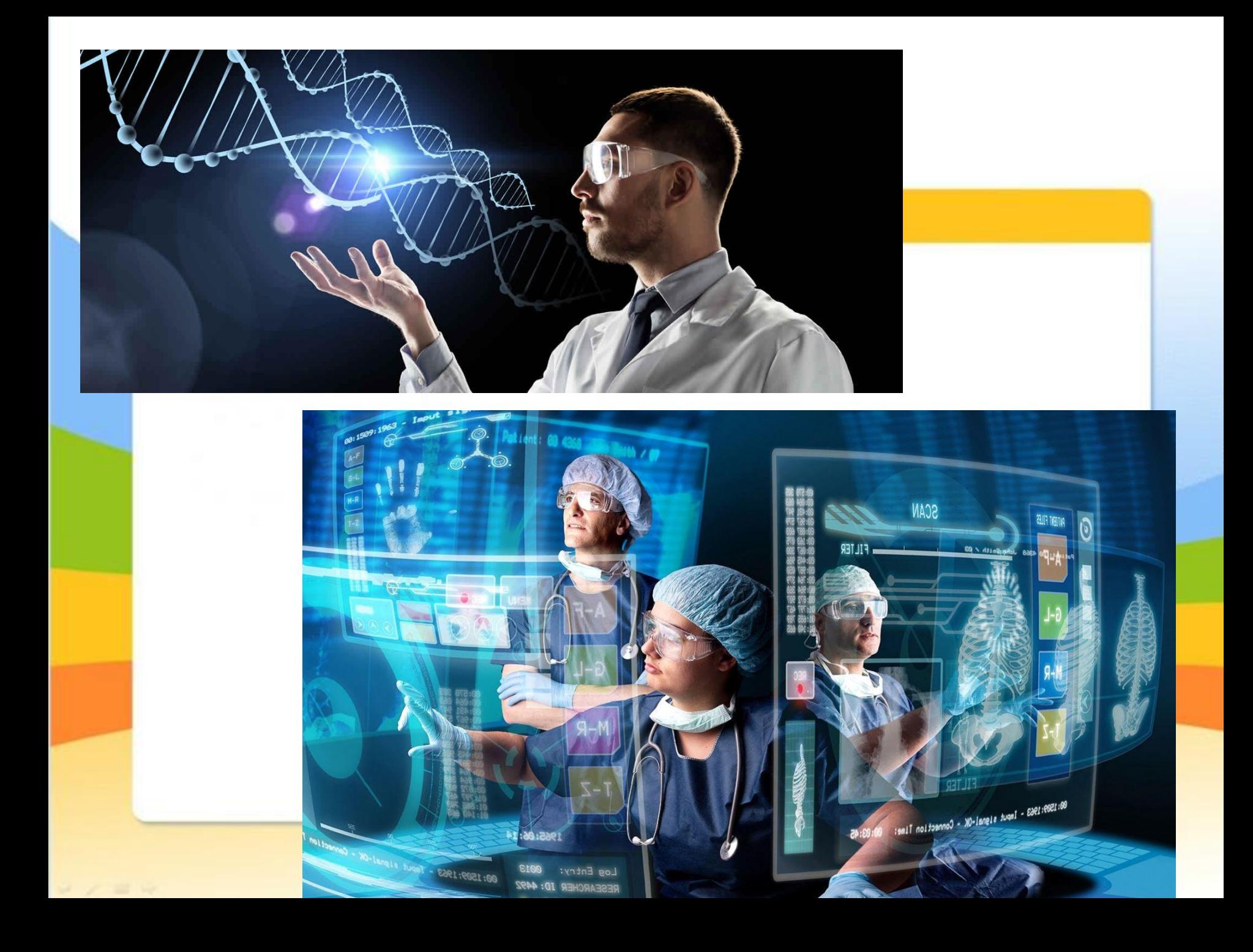

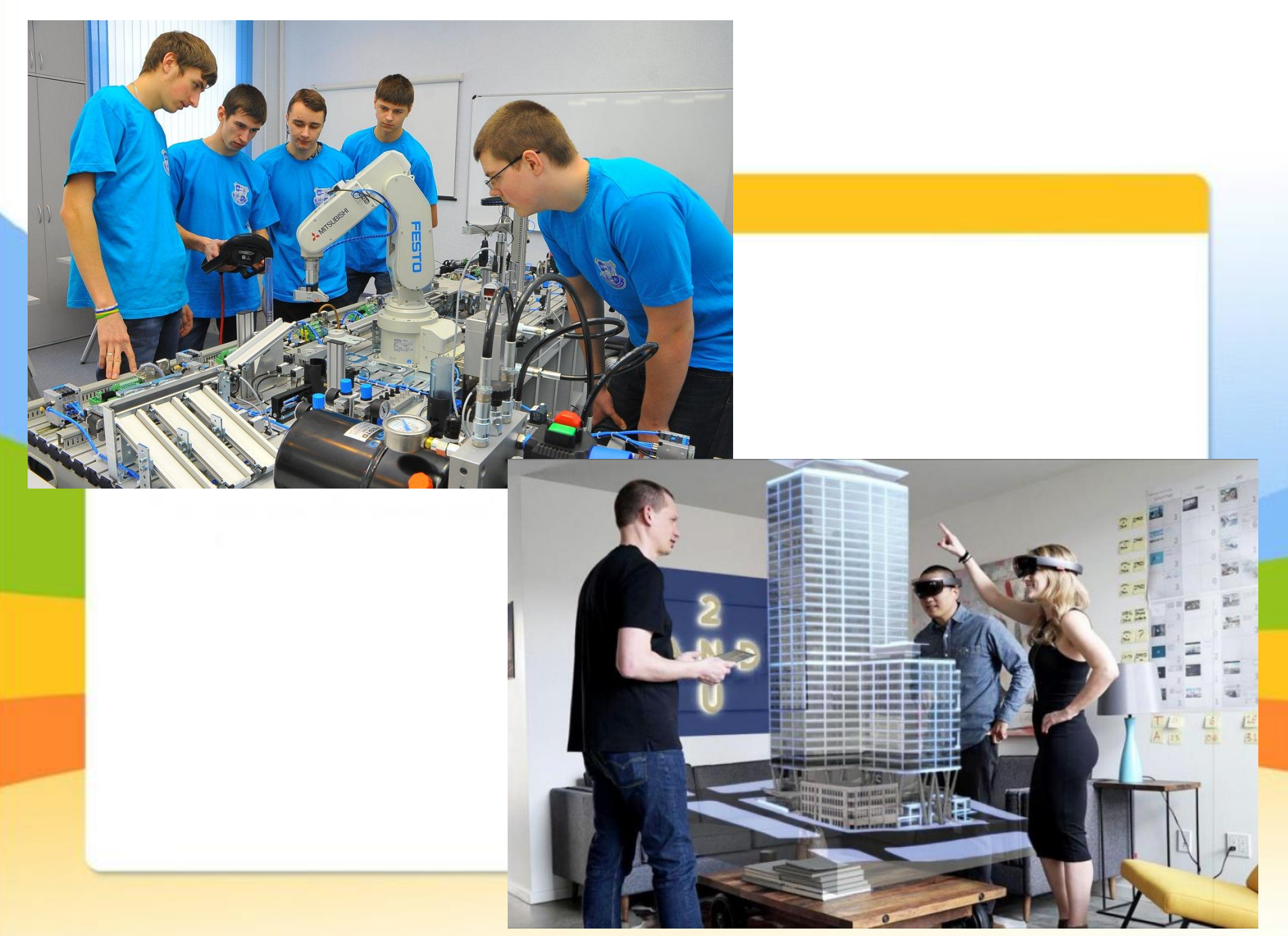